## **Tech Tips**

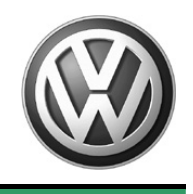

**TT 93-12-01 Date: October 26, 2012** 

**2013 Jetta Hybrid – Drive Motor Position Not Learned, Fault P0C4E** 

The drive motor position will need to be relearned after DTC codes have been cleared, battery has been disconnected or a recharge of the 12 volt battery has taken place. The VAS PC and ODIS programs will have the technician perform this task at the end of diagnostics and module fault code erasing. This can also be accomplished without the need for a scan tool if this recalibration procedure is followed after a battery disconnect, recharging of a low 12V battery or code clearing with a generic scan tool.

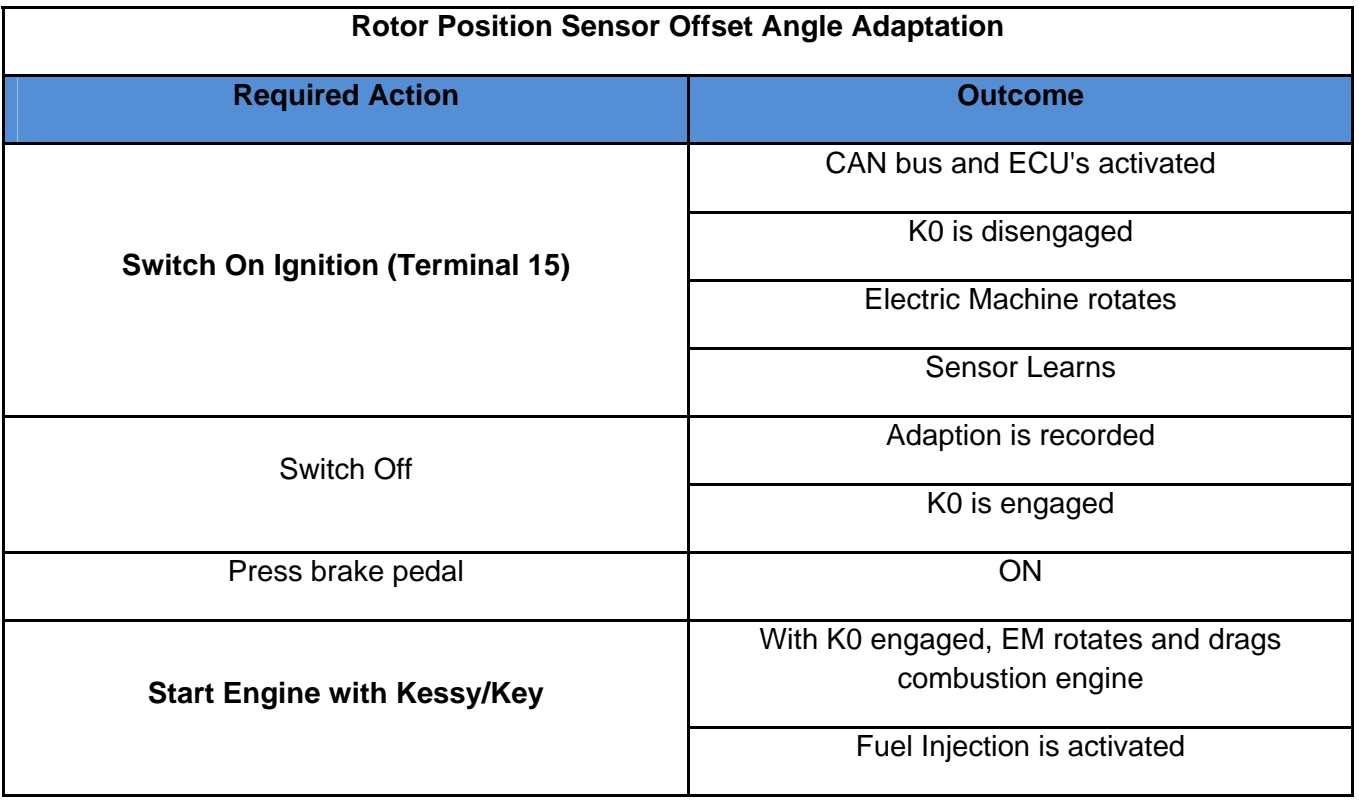

Most technicians familiar with Volkswagens push button start vehicles will automatically apply the brake pedal when attempting to start the vehicle. If this is done before the Drive Motor Position is learned, a fault code will set (P0C4E – Drive Motor Position Not Learned) and the engine will not start. Simply erase the fault and follow the above steps.

**© 2012 Volkswagen Group of America, Inc.** 

**All rights reserved. Information contained in this document is based on the latest information available at the time of printing and is subject to the copyright and other intellectual**  property rights of Volkswagen Group of America, Inc., its affiliated companies and its licensors. All rights are reserved to make changes at any time without notice. No part of this<br>document may be reproduced, stored in a **materials be modified or reposted to other sites, without the prior expressed written permission of the publisher.**